## **How to set up an Account with Amilia**

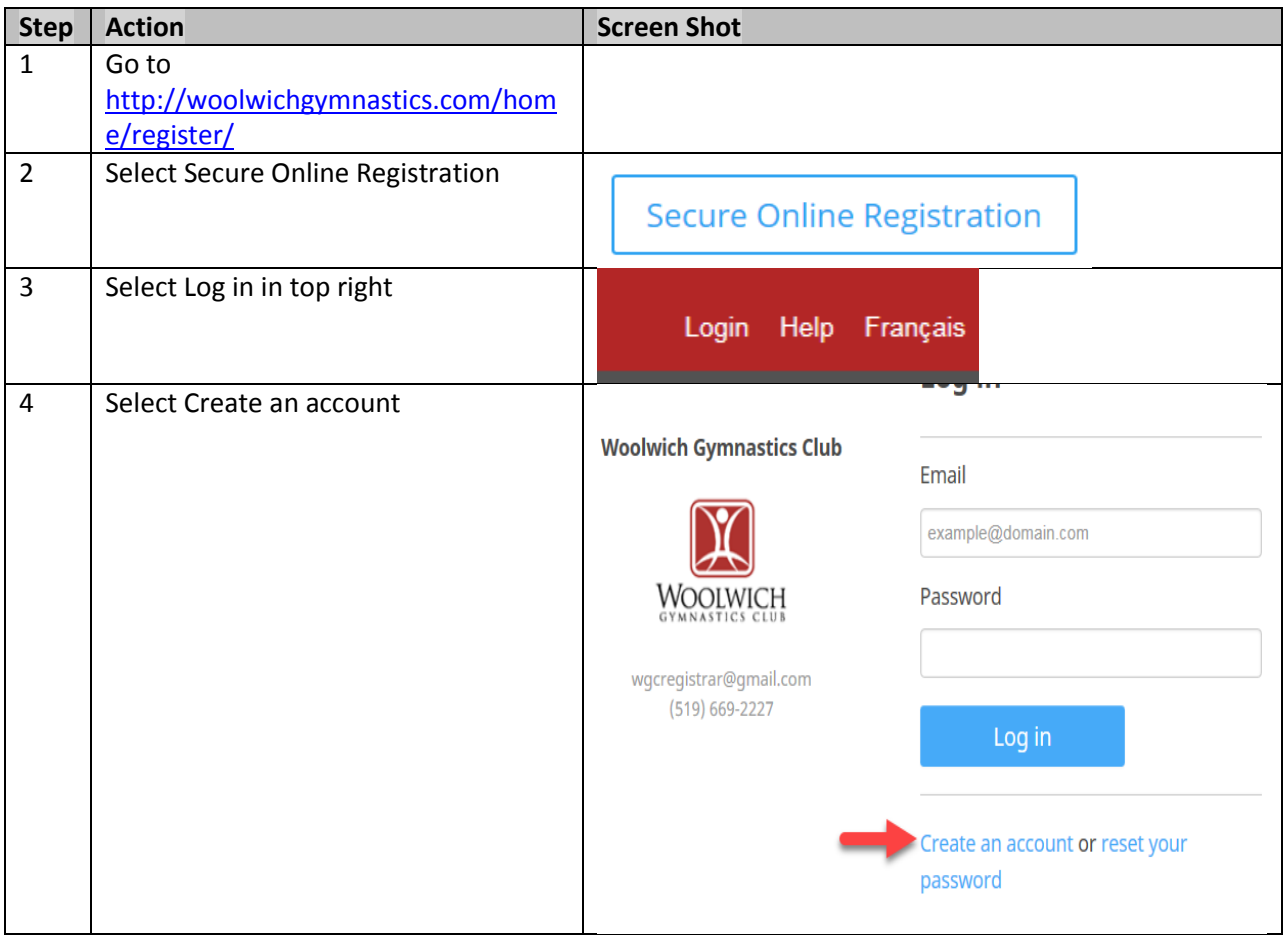

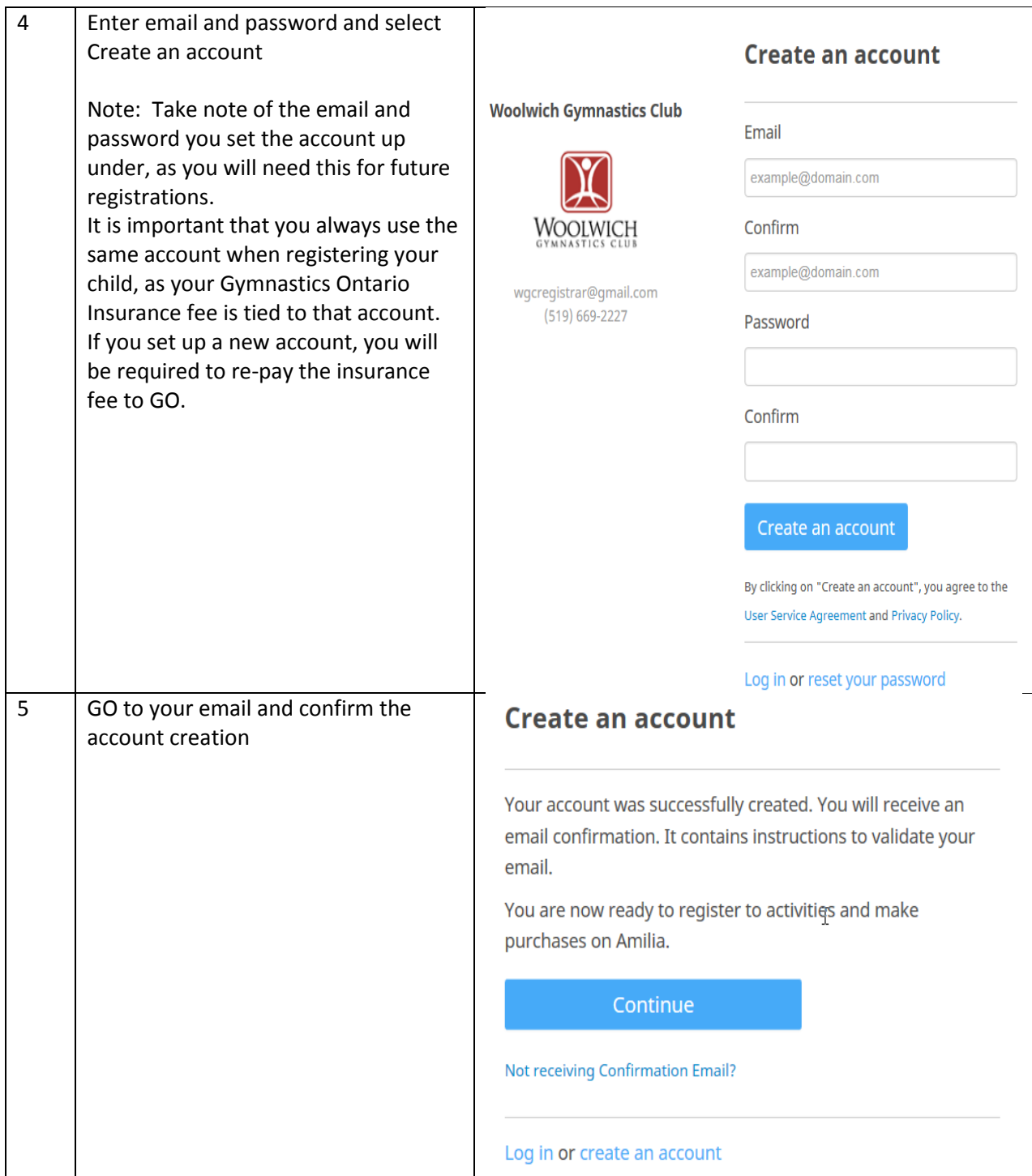

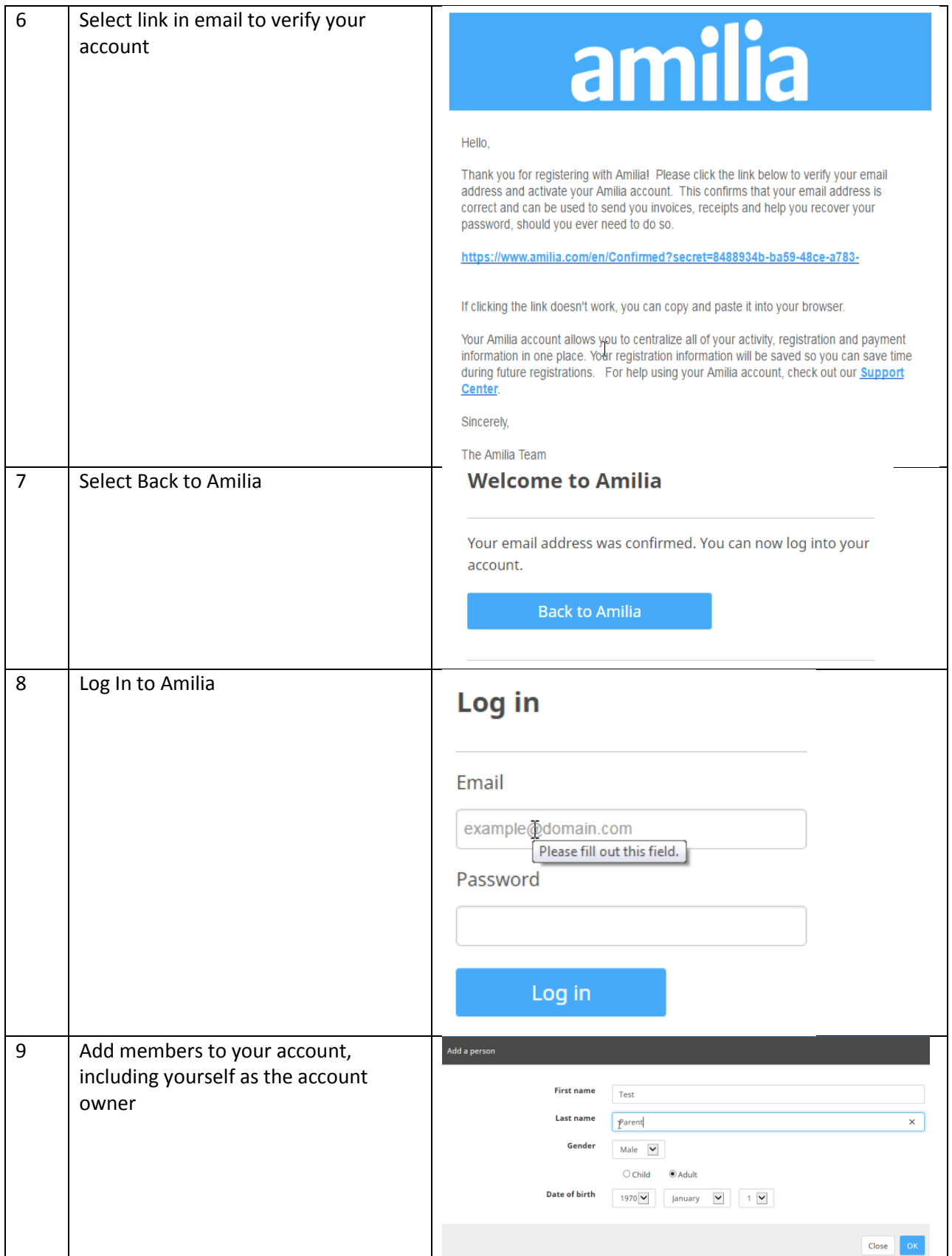

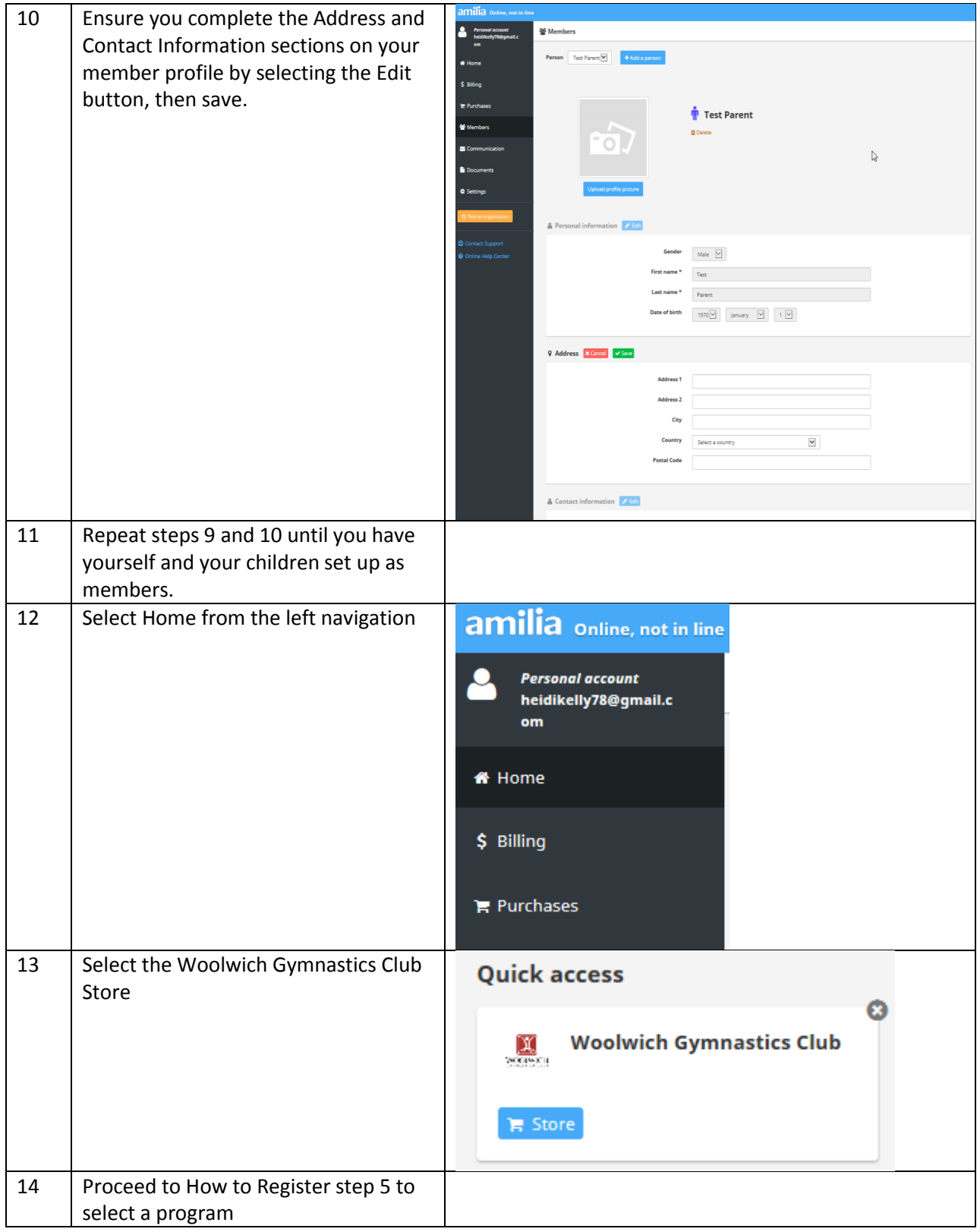

## **How to Register: Step by Step Guide**

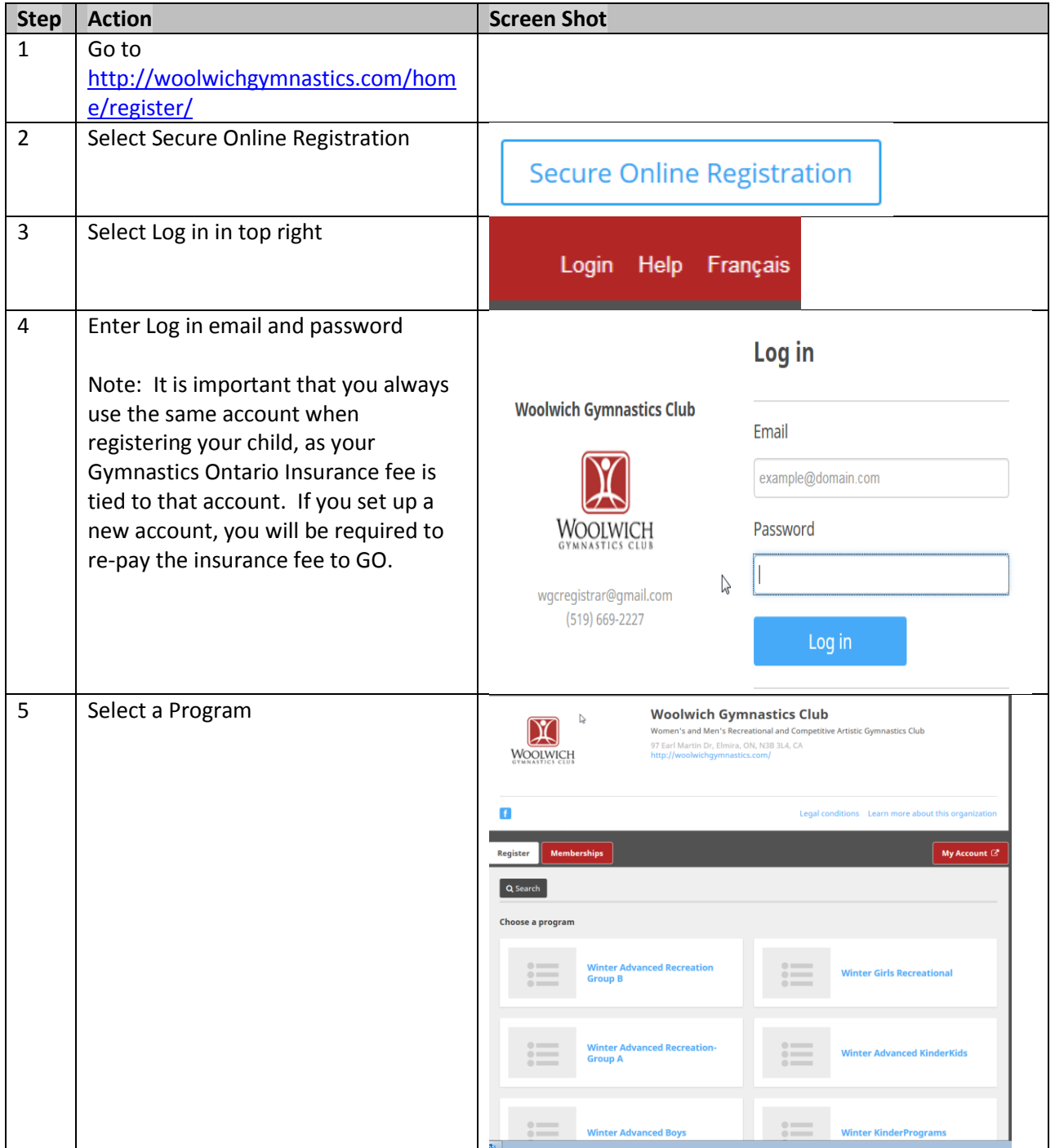

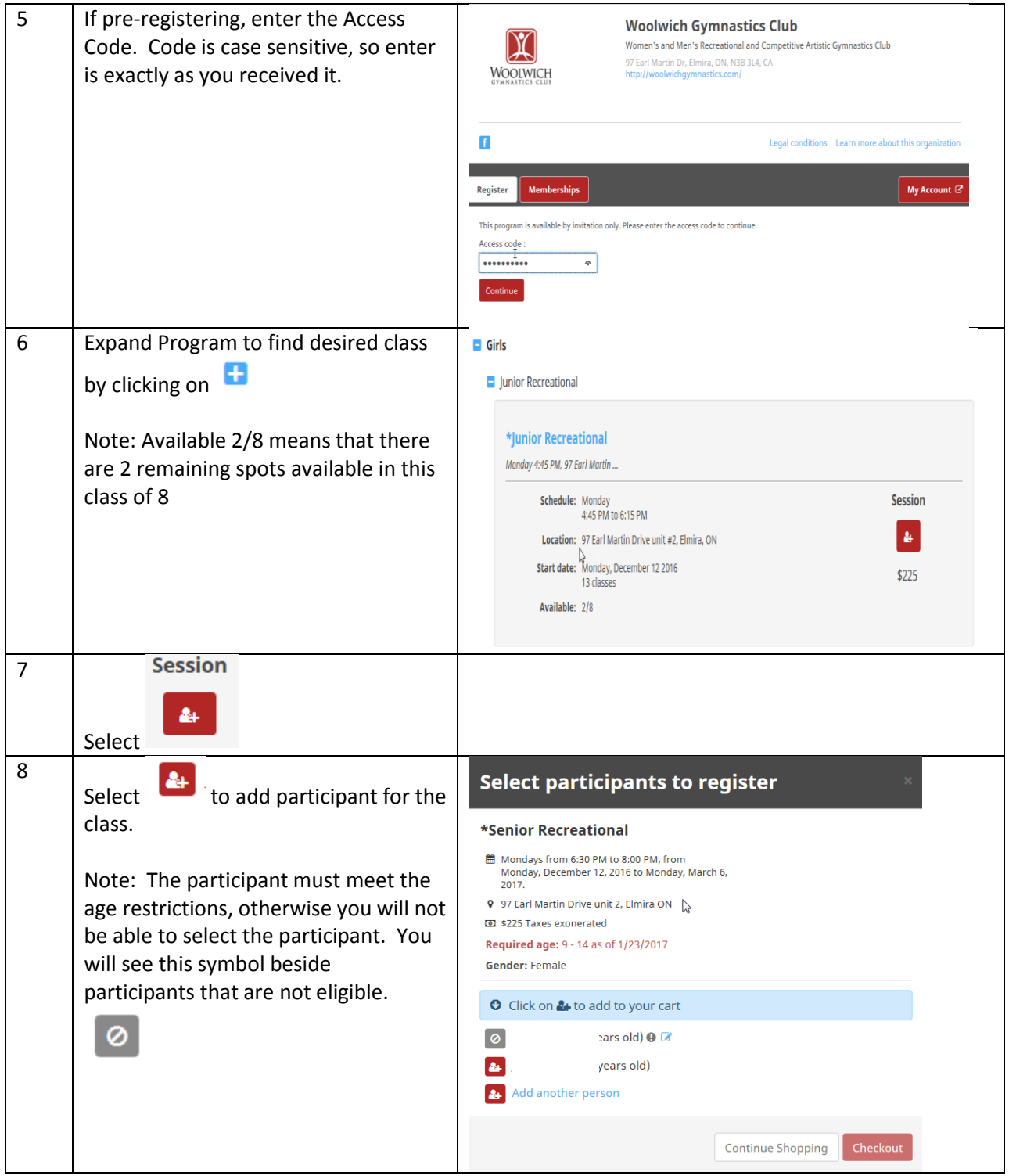

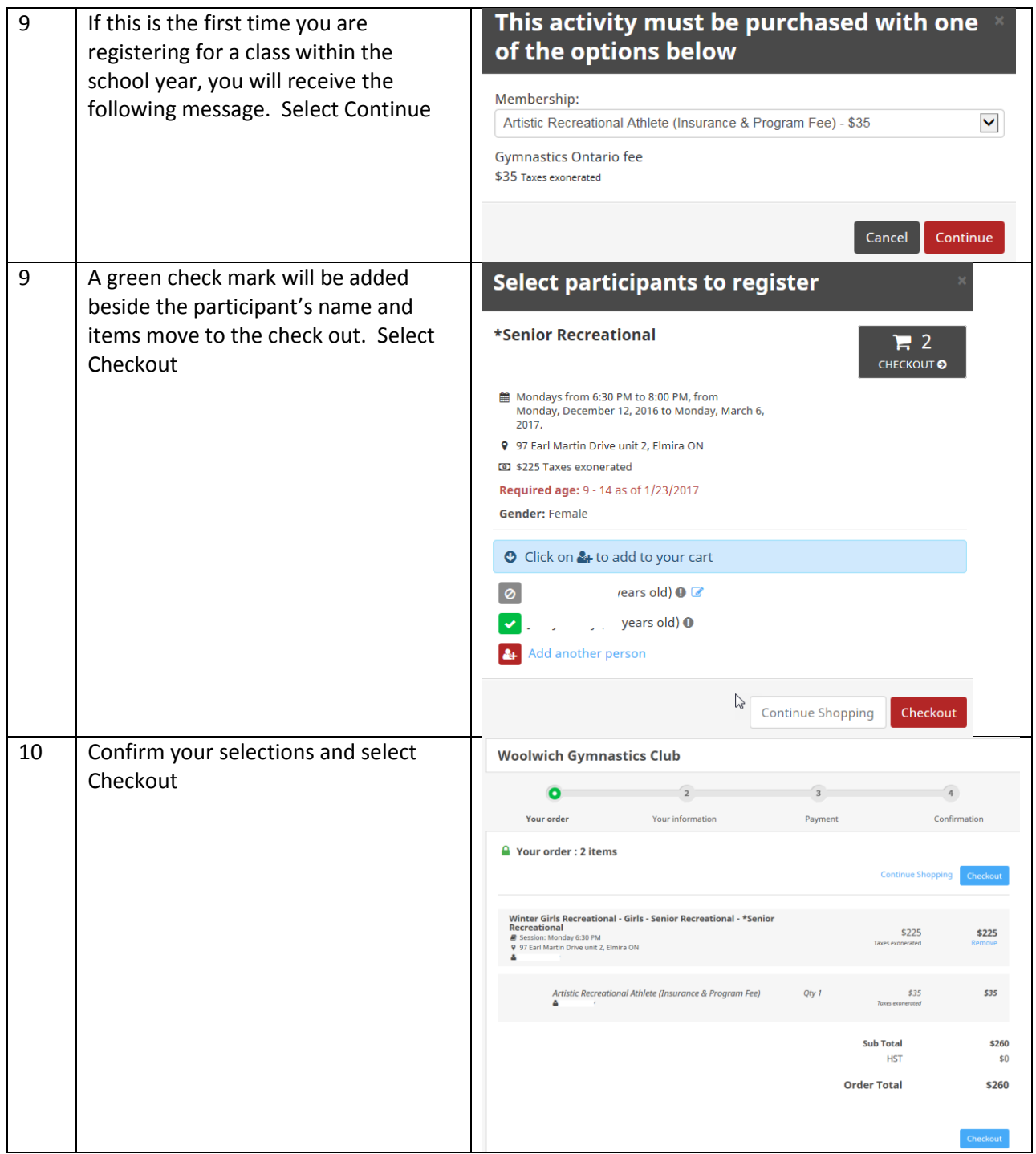

![](_page_7_Picture_43.jpeg)

![](_page_8_Picture_14.jpeg)